### **CONNECT**

**PLACE**

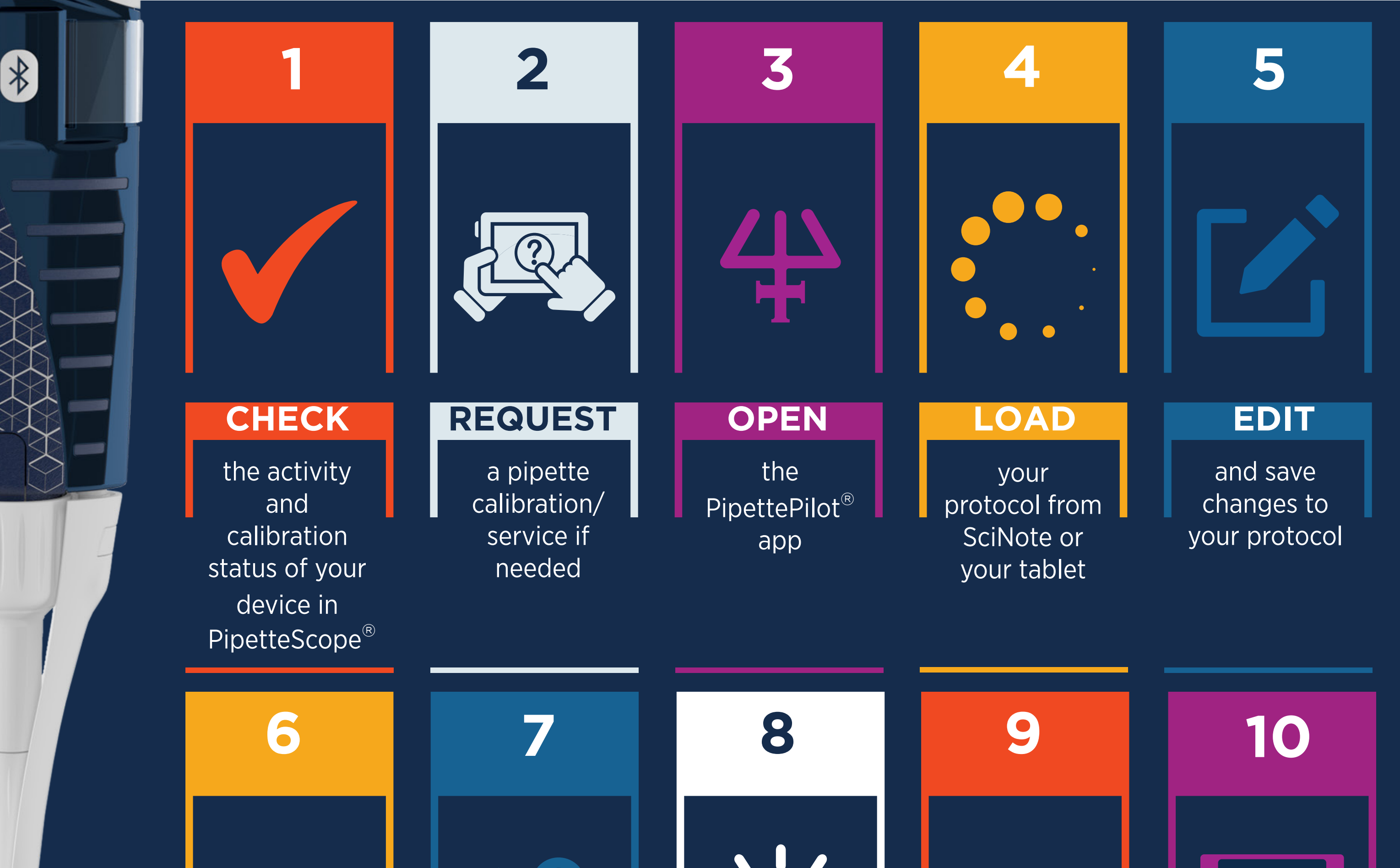

## **Questions? Contact Us:** www.gilson.com/contactus

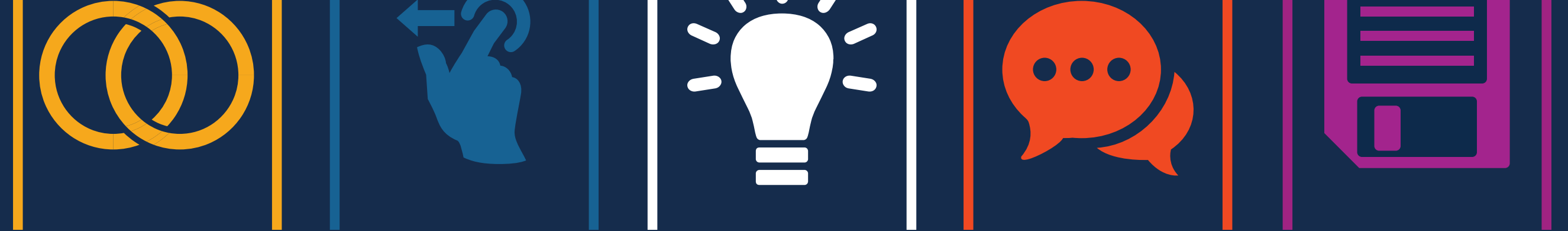

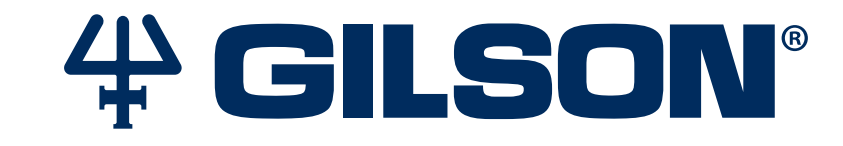

# **HOW DO I USE CONNECTED TOOLS AT THE BENCH?**

**FOLLOW REVIEW SAVE**

your PIPETMAN<sup>®</sup> M Connected and environment sensor to the

app

your plate support and microplate on the screen

the light on the app that shows where, when and how to pipette

your automatically generated report and add comments

the report locally or send it to your ELN